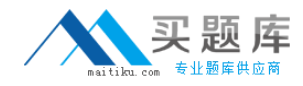

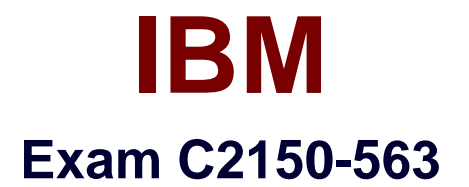

# **IBM Tivoli Directory Integrator V7.1**

**Version: 6.0**

**[ Total Questions: 119 ]**

[http://www.maitiku.com QQ:860424807](http://www.maitiku.com)

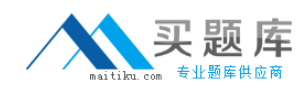

Which three platforms support IBM Tivoli Directory Integrator V7.1? (Choose three.)

- **A.** AIX
- **B.** HP/UX
- **C.** Android
- **D.** OS/400
- **E.** System z
- **F.** Mac OS X

**Answer: A,B,E**

# **Question No : 2**

Which three IBM Tivoli Directory Integrator V7.1 components can be used in an AssemblyLine? (Choose three.)

- **A.** Script
- **B.** Compiler
- **C.** Connector
- **D.** Protocol Bridge
- **E.** LexicalAnalyzer
- **F.** Function Component

**Answer: A,C,F**

# **Question No : 3**

Which two statements are true for the IBM Tivoli Directory Integrator V7.1 Entry Object? (Choose two.)

- **A.** It analyzes and correlates events.
- **B.** It can represent a single database row.
- **C.** It acts as a client to a connected system.
- **D.** It can be manipulated directly from Hook scripts.
- **E.** It is used to encode a byte stream during read and write operations.

## **Answer: B,D**

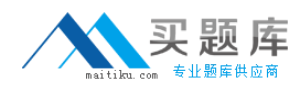

Which two IBM Tivoli Directory Integrator V7.1 components areused to control AssemblyLine flow? (Choose two.)

- **A.** Else Branch
- **B.** Attribute Map
- **C.** Fail-over Node
- **D.** Connector Loop
- **E.** Aggregator Loop

**Answer: A,D**

## **Question No : 5**

Which statement is true for the Action Manager?

- **A.** It updates the Work Entry.
- **B.** It cansend an Initial Work Entry to an AssemblyLine.
- **C.** It is a command line utility used for importing certificates.
- **D.** It executes rules that are configured using the Administration and Monitoring Console.

#### **Answer: D**

# **Question No : 6**

AssemblyLines can be monitored using which two methods? (Choose two.)

- **A.** System Store
- **B.** Changelog Connectors
- **C.** Server mode Connectors
- **D.** command line utility tdisrvctl
- **E.** Administration and Monitoring Console

## **Answer: D,E**

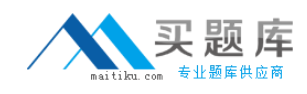

What is the unit of work in IBM Tivoli Directory Integrator V7.1?

- **A.** Project
- **B.** Connector
- **C.** System Store
- **D.** AssemblyLine

#### **Answer: D**

#### **Question No : 8**

What is a valid component in an AssemblyLine?

- **A.** Script
- **B.** Method
- **C.** Procedure
- **D.** Subroutine

**Answer: A**

## **Question No : 9**

What are two differentways to start an AssemblyLine (AL) with parameters from another AL? (Choose two.)

- **A.** AssemblyLine Parser
- **B.** AssemblyLine Launcher
- **C.** AssemblyLine Connector
- **D.** AssemblyLine Loop Component
- **E.** AssemblyLine Function Component

**Answer: C,E**

#### **Question No : 10**

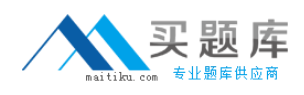

Which two statements are true about an AssemblyLine (AL)? (Choose two.)

**A.** An AL with an empty Feed section can do work.

**B.** An AL must have at least one component in the Flow section.

**C.** All ALs run in sequence, each one starting when the previous one shutsdown.

**D.** The Recycle Execution mode ensures that an AL is re-launched if it terminates.

**E.** The Feed section acts like a loop and cycles the Flow section components once for each available entry.

## **Answer: A,E**

## **Question No : 11**

Which two statements are trueabout one AssemblyLine (AL1) starting another AssemblyLine (AL2) in IBM Tivoli Directory

Integrator V7.1 (TDI)? (Choose two.)

- **A.** Both ALs can run at the same time.
- **B.** Both ALs must be part of the same TDI Project.
- **C.** Both ALs must be running on the sameTDI Server.
- **D.** The Task Call Block is used to pass in parameters and data.
- **E.** If AL2 is started using script calls then it runs at a higher priority.

#### **Answer: A,D**

## **Question No : 12**

Which two statements are true regarding a Task Call Block (TCB)? (Choose two.)

**A.** It is used for deleting an entry in Delete mode.

**B.** It is used by a caller to set a number of parameters for an AssemblyLine (AL).

**C.** It contains information about AL exceptions and error codes.

**D.** It is a Search (criteria) object used by ALs and Connectors to specify a generic search criteria.

**E.** It can provide a list of input or output parameters specified by an AL, including operation codes defined in the Operations tab of the AL.

## **Answer: B,E**

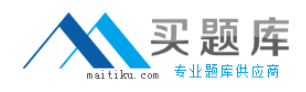

Which two options are available inAssemblyLine (AL) settings? (Choose two.)

- **A.** view AL statistics
- **B.** select the Property Store to use
- **C.** configure Null Behavior at the AL level
- **D.** define default error handling for the AL
- **E.** set the AL pool size when Server mode is in use

## **Answer: C,E**

**Question No : 14**

What is an Initial Work Entry?

- **A.** It logs information about an initial error code.
- **B.** It is an entry passed to an AssemblyLine when it is started.
- **C.** It is the first entry retrieved from the Connector in Iterator mode.
- **D.** It is used during initialization of the Administration and Monitoring Console.

## **Answer: B**

## **Question No : 15**

A company's business requirements state that real-time changes must be synchronized from an IBM LDAP directory to an RDBMS database. Which Connector is required to feeddata in to the AssemblyLine?

- **A.** JNDI Connector
- **B.** FileSystem Connector
- **C.** LDAP Server Connector
- **D.** IBM Tivoli Directory Server Change Log Connector

#### **Answer: D**

## **Question No : 16**

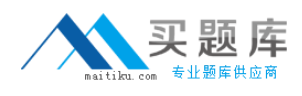

Which connector type must be used to access an LDAP LDIF file?

- **A.** JNDIConnector
- **B.** LDIF Connector
- **C.** LDAP Connector
- **D.** File System Connector

#### **Answer: D**

#### **Question No : 17**

Which Connector mode can be used in the AssemblyLine Feed section?

- **A.** Delta
- **B.** Iterator
- **C.** Updat
- **D.** AddOnly

**Answer: B**

## **Question No : 18**

Where does the DeltaEngine store the snapshots it takes of data being iterated?

- **A.** Work Entry
- **B.** Conn Object
- **C.** System Store
- **D.** System Queue

#### **Answer: C**

## **Question No : 19**

Which statement is true for Server mode?

- **A.** It is similar to the Delta mode.
- **B.** It can be used in theFlow Section of the AssemblyLine.

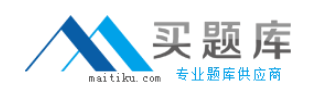

**C.** It is used to play back a recorded AssemblyLine execution.

**D.** It binds to some resource (like an IP port), accepts client connections, processes incoming data, and returns a response to the client.

## **Answer: D**

**Explanation:** 

QUESTIONNO: 20

What are two uses for a Server mode Connector? (Choose two.)

- A. to implement a web service
- B. to intercept LDAP bind requests
- C. to run AssembyLines in Simulation mode
- D. to run multiple AssembyLines simultaneously
- E. to enable First Failure Data Capture in AssemblyLines

Answer: A, B

## **Question No : 20**

Which statement is true for the CallReply mode?

- **A.** It is available for all Connectors.
- **B.** It can only be used in Feed section Connectors.

**C.** It gives access to both Input and Output Attribute Maps.

**D.** It is designed to wait for an incoming event, dispatch a thread dealing with the event, and send a reply back to the originator.

## **Answer: C**

# **Question No : 21**

What are two supported modes for the HTTP Server Connector? (Choose two.)

- **A.** Delta mode
- **B.** Servermode
- **C.** Iterator mode
- **D.** AddOnly mode